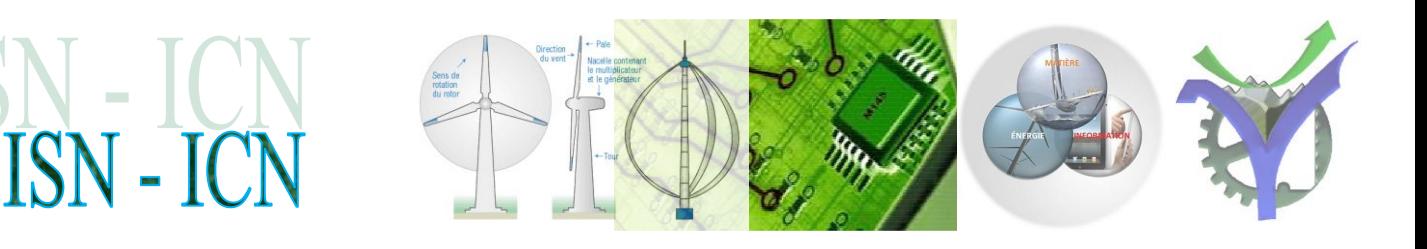

### <span id="page-0-0"></span>**I**nformatique et **S**cience du **N**umérique **I**nformatique et **C**réation **N**umérique

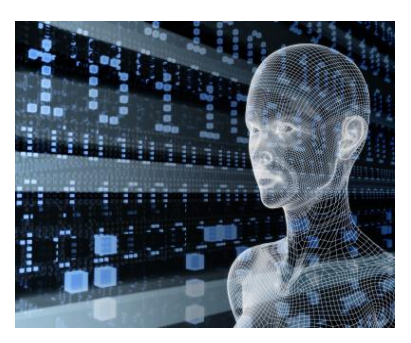

Le lycée Vaucanson enseigne l'informatique depuis la seconde et la première ICN jusqu'à la terminale ISN**.**

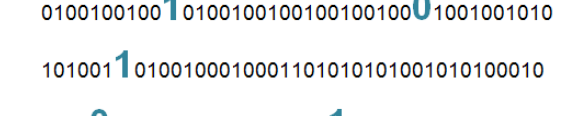

### Demander le programme : 01010001001001001001001100100 **1. Une mise en activité par projets [.......................................................................................](#page-1-0) 2 2. [En terminale ISN le projet support de l'épreuve de Bac](#page-2-0).......................................................... 3 3. ICN-ISN : Étude d'algorithmique et programmation [............................................................](#page-3-0) 4 4. ICN-ISN : Le codage et le cryptage de l'information[.............................................................](#page-3-1) 4 5. ICN-ISN [: Analyse et développement de jeux......................................................................](#page-4-0) 5 6. ISN [: Intelligence artificielle, algorithmes avancés, réseaux de neurones....................................](#page-4-1) 5 7. ICN-ISN : Utiliser et traiter des images [.............................................................................](#page-5-0) 6 8. ISN-ICN [: Application WEB...........................................................................................](#page-5-1) 6 9. ISN-ICN : Robotique [....................................................................................................](#page-6-0) 7 10. ISN : Développement d'applications 'métiers'[..................................................................](#page-6-1) 7 11. ICN [: Quelques exemples de création numérique...............................................................](#page-7-0) 8**

**L'option de seconde et de première ICN sont indépendantes de même que l'option de terminale ISN. Les enseignements prodigués ne nécessitent aucun prérequis spécifiques à la discipline. L'ICN est une option de découverte et de création numérique, l'ISN en terminale est un cours scientifique et technique autour du monde numérique.**

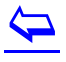

### ISN - IO

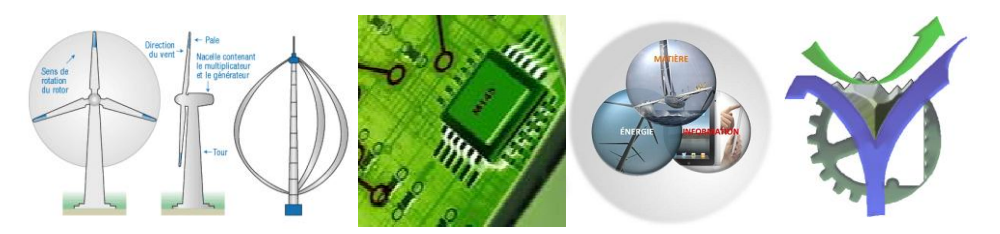

### <span id="page-1-0"></span>**1. Une mise en activité par projets**

Cet enseignement privilégie un apprentissage par la mise en activité des élèves. Les activités proposées pourront prendre la forme de résolutions de problèmes avec ou sans ordinateur, ou de réalisation de produits (programmes, documents hypertextes, animations, images, sons, dispositifs techniques, etc.). Les élèves, seuls ou en petits groupes, explorent, essayent, proposent. L'enseignant peut accompagner les élèves à plusieurs niveaux : pour les aider à structurer, clarifier, simplifier, mais aussi leur apporter des éléments théoriques et méthodologiques nécessaires.

La mise en activité est instrumentée par des environnements numériques permettant des activités individuelles et collectives de programmation, de production, de manipulation et de partage de contenus numériques, de publication de résultats, de conception et animation d'espaces d'activités collaboratives. Ces environnements numériques peuvent comporter un ou plusieurs logiciels, outils, dispositifs qui sont choisis, en fonction des besoins des élèves pour leurs réalisations, sur des critères de simplicité d'utilisation, de mise en œuvre et d'accès, de préférence parmi les logiciels libres.

Les enseignants peuvent encourager les élèves à recourir, dans une démarche autonome, aux ressources disponibles à l'auto-formation : tutoriels, e-learning, cours en ligne ouverts. Cela peut permettre de mettre en place des situations pédagogiques dans lesquelles les enseignants proposent des activités ciblées sur les problèmes de compréhension des élèves ayant, par ailleurs, pris connaissance de compléments théoriques. De plus, en fonction du contexte de l'établissement, l'enseignant peut travailler en collaboration avec des partenaires extérieurs : fab labs, centres de culture scientifique technique et industrielle (CCSTI), associations, collectivités, entreprises, etc.

Tous les champs d'application de l'informatique sont possibles, citons par exemple :

- La publication et le partage sur le Web;
- La recherche d'informations et la veille informationnelle ;
- La gestion et la protection des identités numériques, la propriété de l'information ;
- La simulation et la programmation de mondes virtuels, l'intelligence artificielle ;
- La construction et la programmation robotiques ;
- La gestion et l'exploitation de grandes quantités de données, le cloud computing ;
- La gestion et l'exploitation de données géographiques ou de géolocalisation ;
- La création artistique numérique, le traitement des images ;
- Les aspects réglementaires et législatifs, les enjeux de société ;
- Etc.

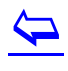

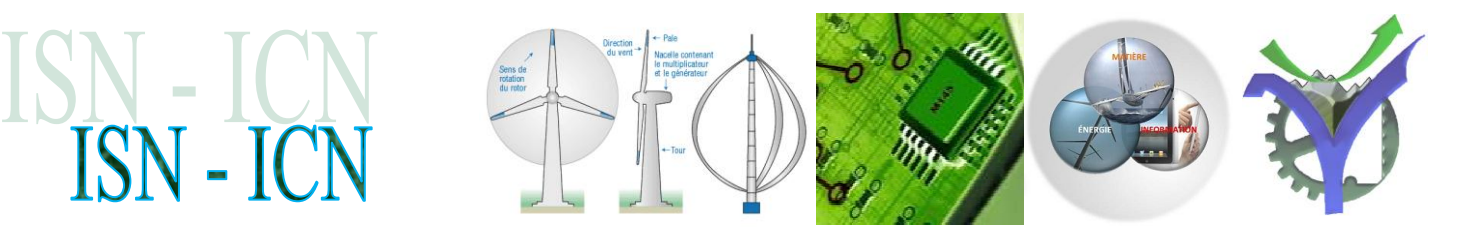

### <span id="page-2-0"></span>**2. En terminale ISN le projet support de l'épreuve de Bac**

Dans la classe de terminale le projet sert de support à l'épreuve comptant pour le baccalauréat avec un coefficient 2.

### **Modalités de l'évaluation**

La commission d'évaluation est composée d'un professeur ayant suivi et formé l'élève pendant l'année et, dans la mesure du possible, d'un autre enseignant n'ayant pas été associé à l'enseignement de spécialité suivi par le candidat.

### **Structure de l'épreuve**

Durée : 20 minutes maximum Coefficient : 2

### **Première partie - Évaluation d'un projet et soutenance orale -**

Durée : 8 minutes maximum Notée sur 8 points

Le candidat effectue une présentation orale de son projet, d'une durée maximale de 8 minutes, pendant laquelle il n'est pas interrompu.

#### Il s'appuie pour cela sur un dossier-projet de 5 à 10 pages, hors annexes, élaboré à l'aide de l'outil informatique.

Ce projet est structuré de façon à mettre en évidence :

- o le but visé et les moyens choisis pour atteindre ce but
- o la démarche de projet qui a conduit au résultat tel que présenté
- o la dimension collaborative du projet liée au travail en équipe (2 à 3 élèves).

### **Deuxième partie - Dialogue argumenté avec la commission d'évaluation -**

Durée : 12 minutes minimum Notée sur 12 points

La commission d'évaluation interroge le candidat sur différents aspects de son projet et sur son lien avec les compétences fixées par le programme, puis élargit ce questionnement aux autres compétences spécifiées dans le programme.

Cette interrogation a notamment pour but de vérifier que le candidat s'est approprié les notions fondamentales, sait les utiliser dans un contexte particulier ou les relier aux autres enseignements scientifiques spécifiques de la série.

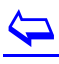

<span id="page-3-0"></span>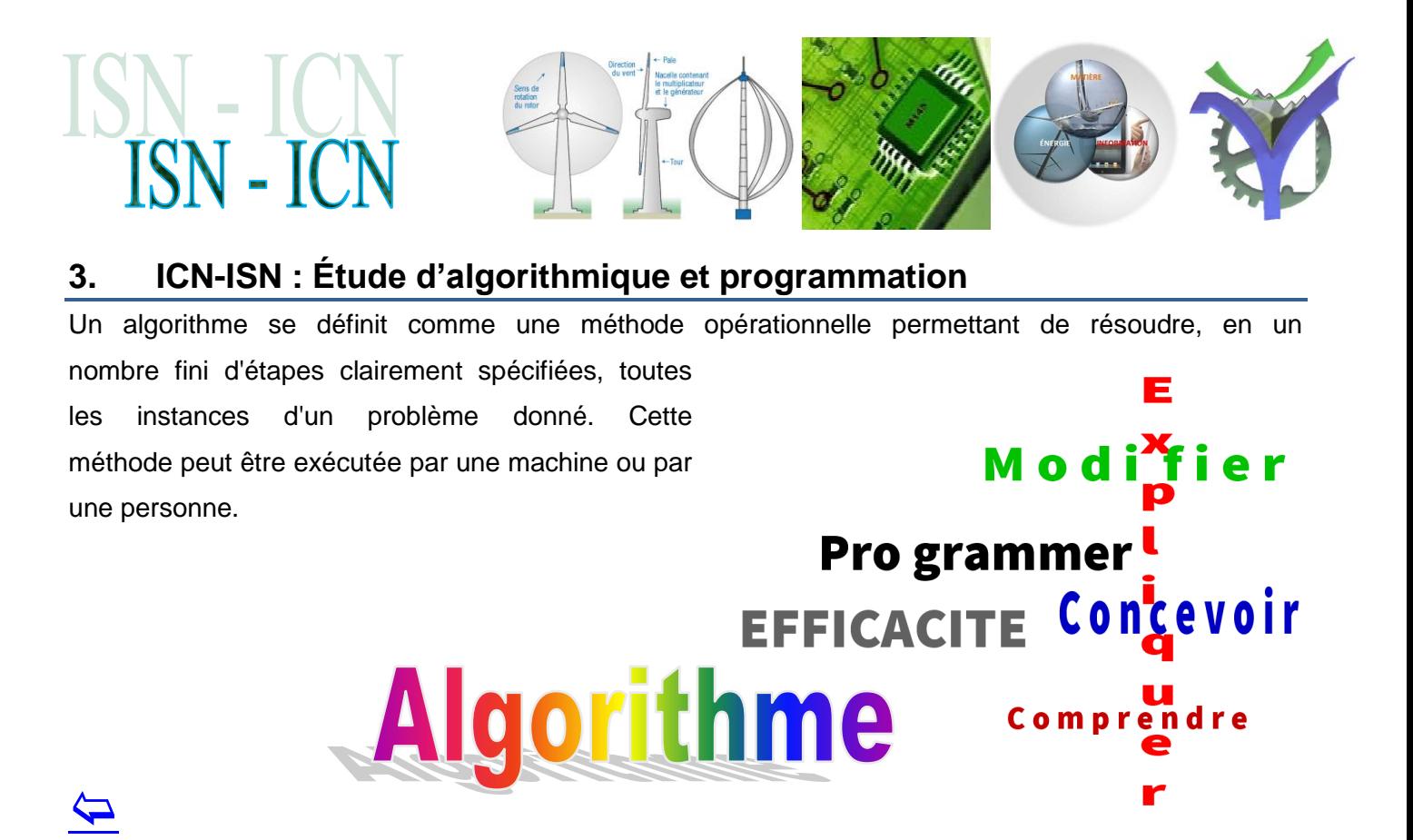

### <span id="page-3-1"></span>**4. ICN-ISN : Le codage et le cryptage de l'information**

L'actualité récente a montré la nécessité de la sécurité des informations. Ce champ peu être abordé de multiples manières selon le niveau de l'équipe de projet.

### **Authentifier** Crypter<br>
Coder-Décoder<br>
Coder-Décoder **Décrypter**

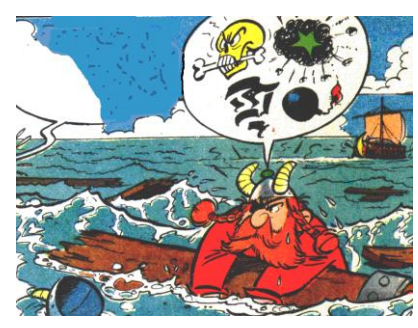

**Un monde de codes : Code binaire / Code de la route / Code auto correcteurs / Checksum**

### Message crypté FHÇVRLU, ÇRQÇDWWDTXHÇOHVÇJDXORLV!

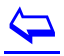

Présentation ICN ISN PG.docx P.G Lycée Vaucanson 13 juin 2017

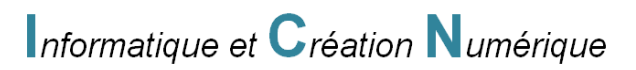

## ISN - I

### <span id="page-4-0"></span>**5. ICN-ISN : Analyse et développement de jeux**

Les jeux sont une source infinie d'expérimentation, depuis la compréhension des algorithmes mis en œuvre jusqu'à la programmation de jeux simples en flash (pour l'ICN) et en python (pour l'ISN - ICN).

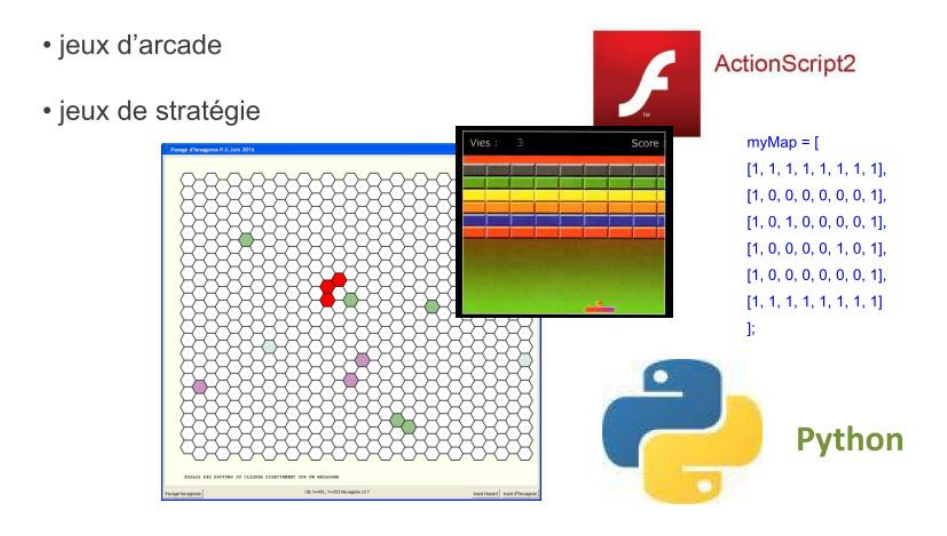

### $\blacktriangleright$

### <span id="page-4-1"></span>**6. ISN : Intelligence artificielle, algorithmes avancés, réseaux de neurones**

L'intelligence artificielle est une science à part entière et une technologie de plus en plus présente de nos jours. Une initiation à ses principes peut être le cadre de projets en particulier dans le champ précédent des jeux par exemple :

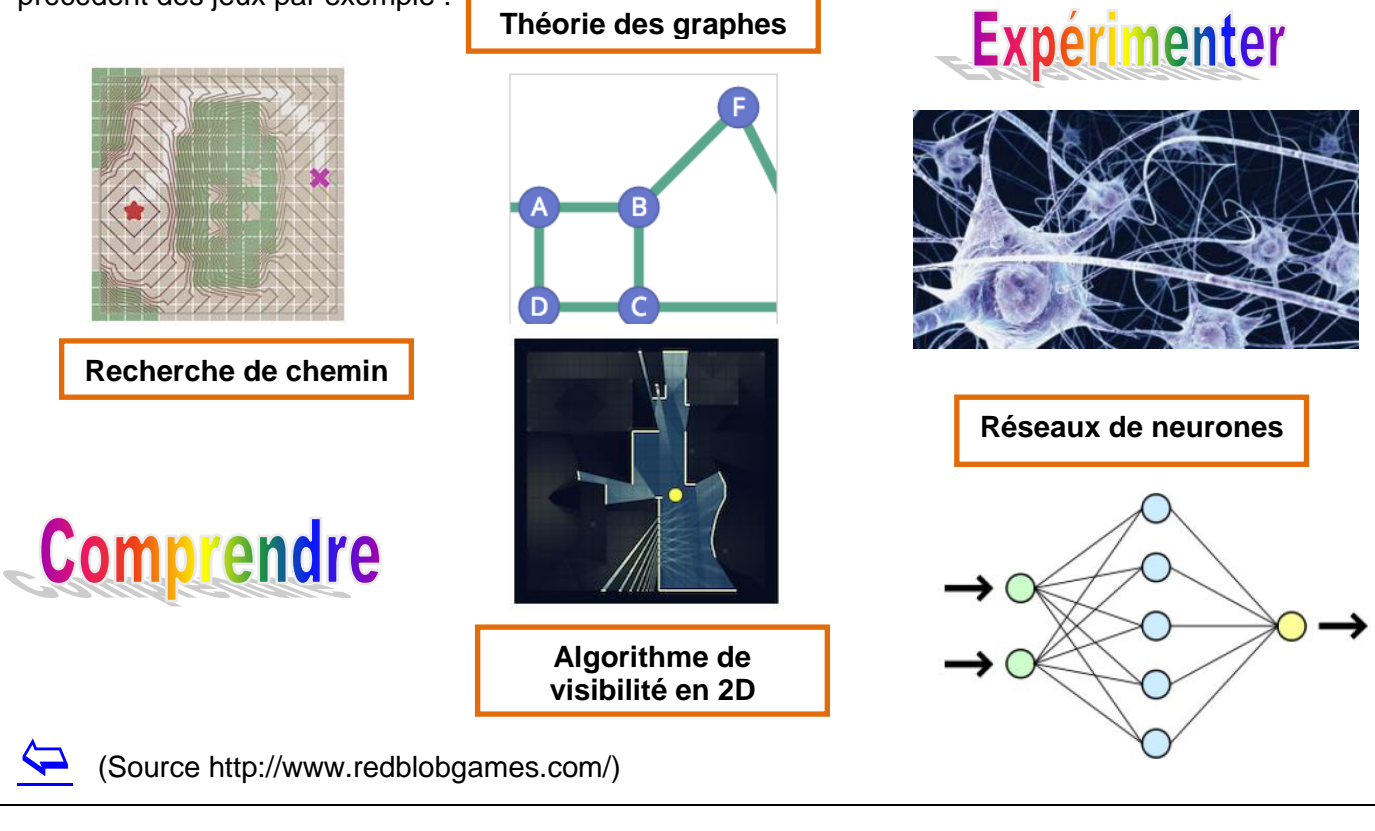

Présentation ICN ISN PG.docx P.G Lycée Vaucanson 13 juin 2017

Informatique et Création Numérique

# ISN - I

### <span id="page-5-0"></span>**7. ICN-ISN : Utiliser et traiter des images**

Les images numériques sont universellement présentes dans notre quotidien. Ce champ permet d'étudier le codage d'une image numérique et les traitements associés comme la réalisation de modification simple, taille, contraste, luminance. Ou bien de  $\mathbf{0}$  $0.6$ détecter des informations spécifiques comme la recherche de caractéristiques  $\frac{500}{0.5}$ précises : identifications de forme, contour (pour les terminales ISN).

Comment cacher des informations dans une image étude de la stéganographie.

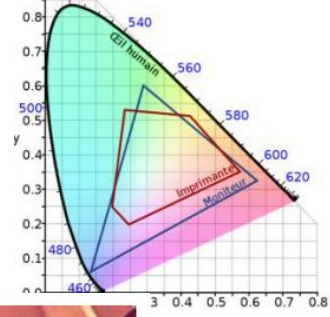

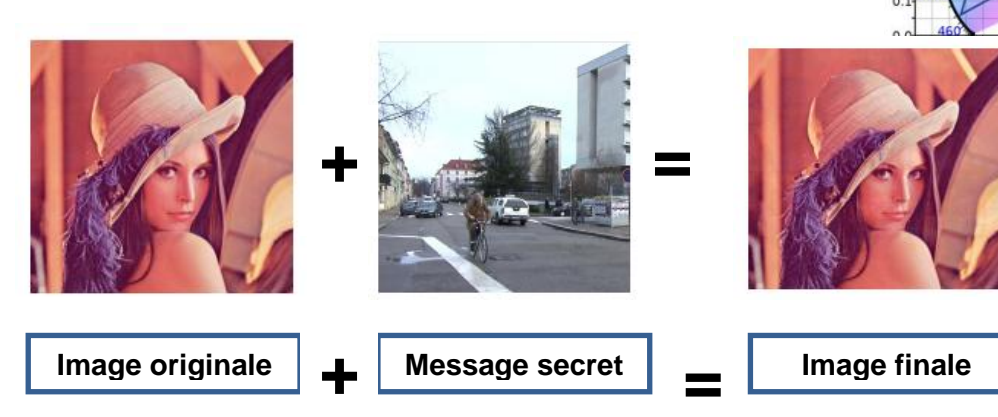

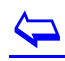

### <span id="page-5-1"></span>**8. ISN-ICN : Application WEB**

**En ICN :** Création de site web.

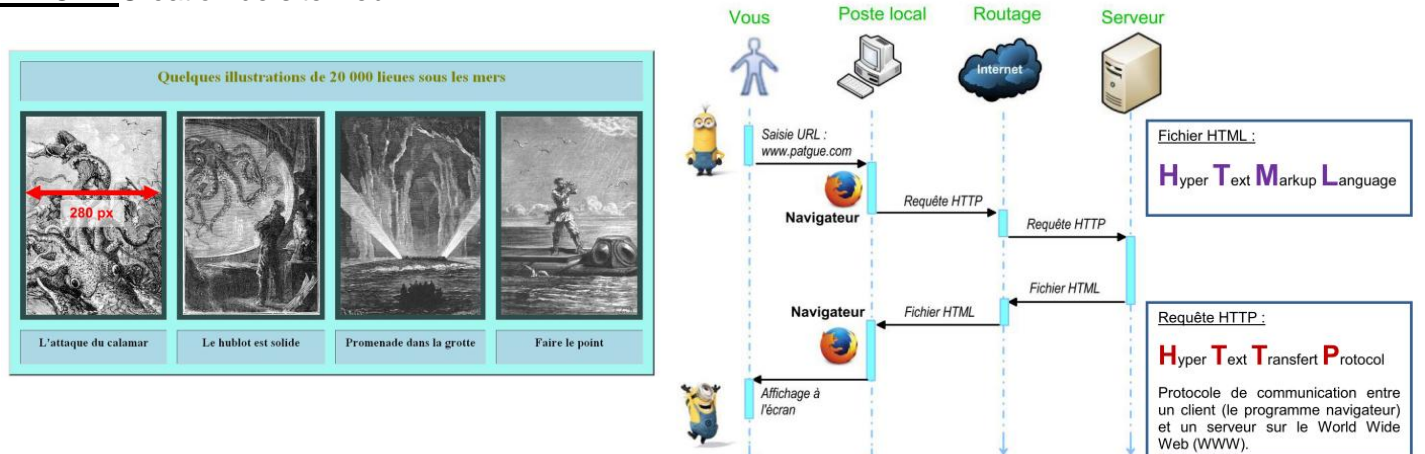

### **En ISN :**

Structure des réseaux informatiques.

Développement d'une passerelle Web sécurisée avec django.

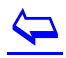

### ISN-ICN

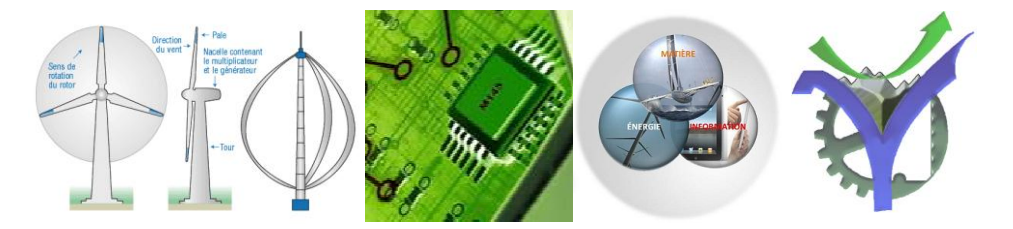

### <span id="page-6-0"></span>**9. ISN-ICN : Robotique**

Mise en œuvre de robots, étude des capteurs et du traitement de l'information associé. Enjeux de la robotique.

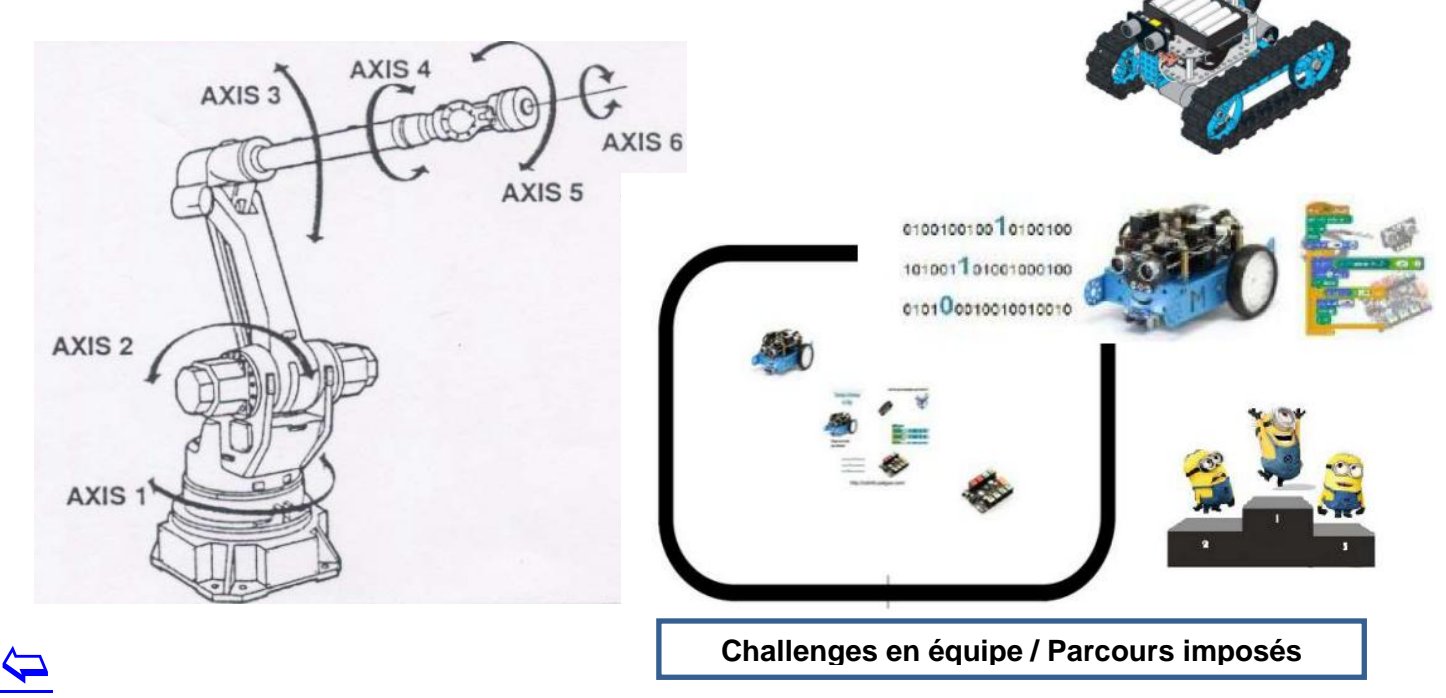

### <span id="page-6-1"></span>**10. ISN : Développement d'applications 'métiers'**

Développement d'application Android avec java. Utilisation de RaspberryPi (Système autonome sous linux). Base de données.

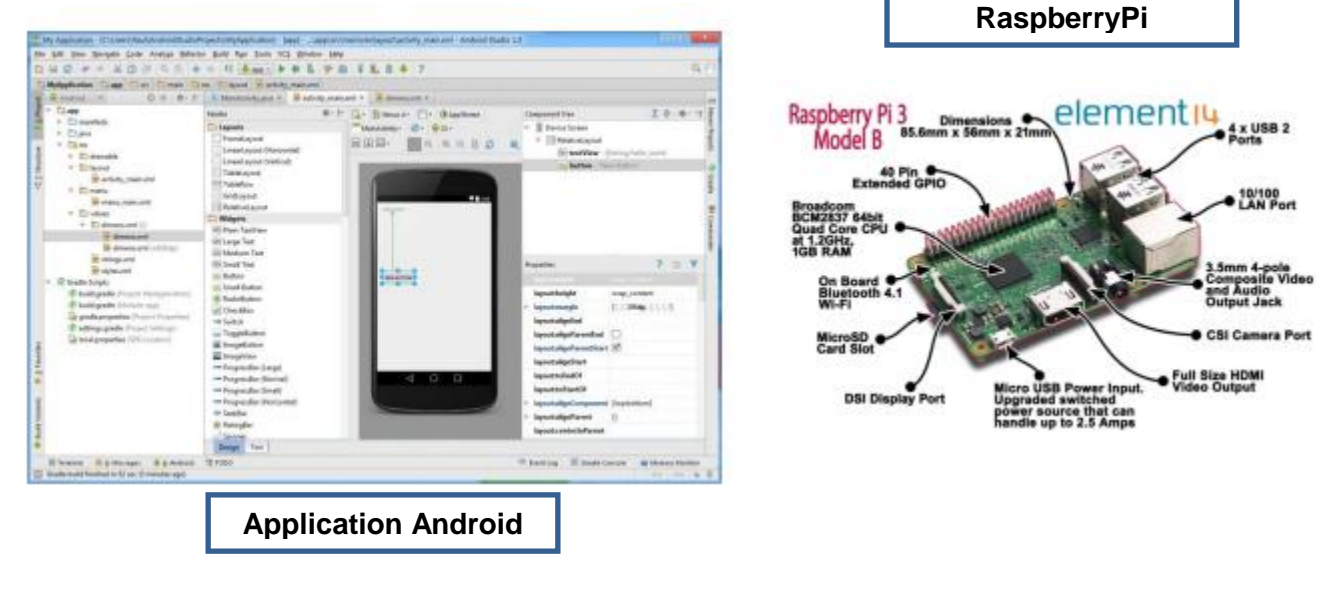

 $\overline{\mathbf{P}}$ 

Présentation ICN ISN PG.docx P.G Lycée Vaucanson 13 juin 2017

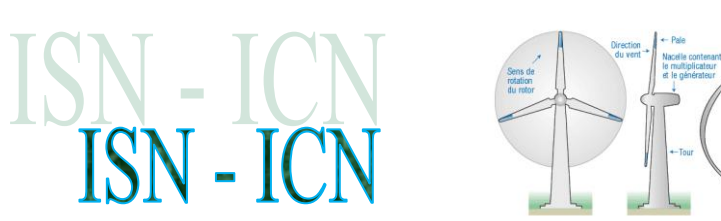

<span id="page-7-0"></span>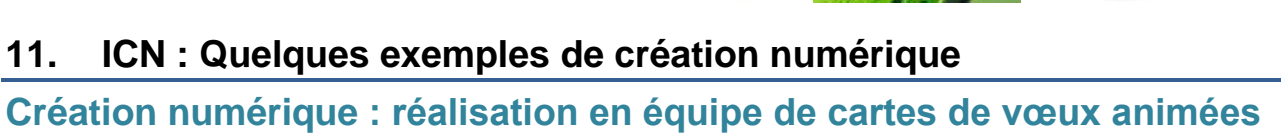

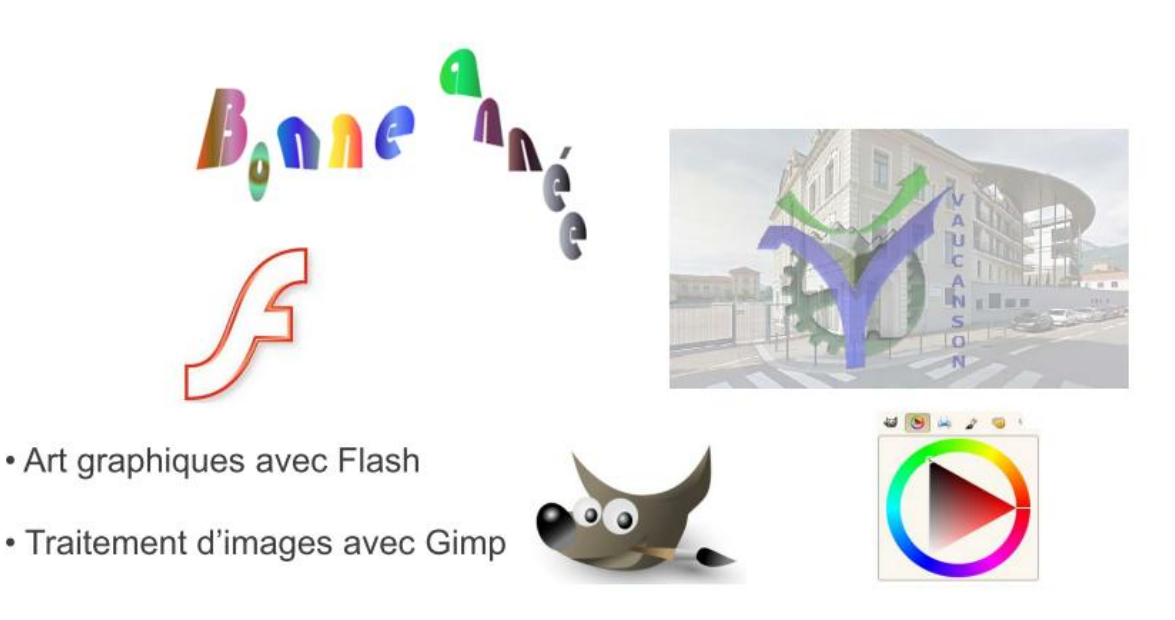

### **Création numérique : comprendre la programmation de jeux**

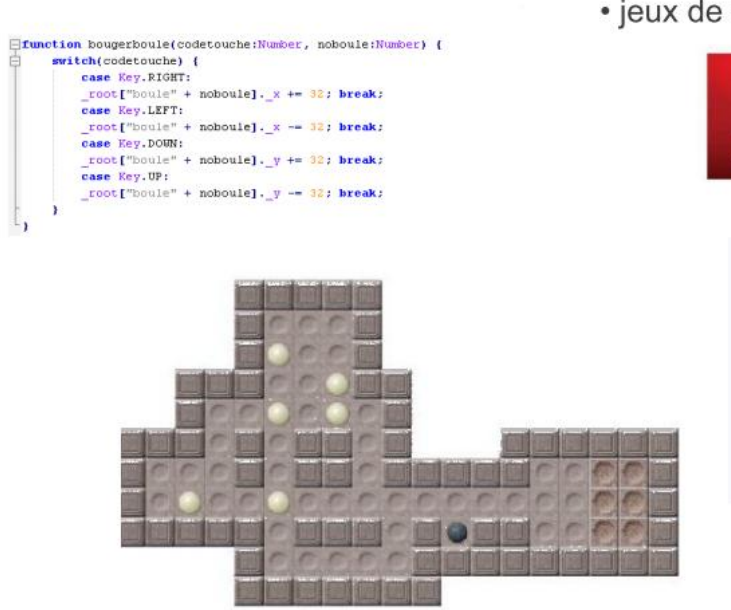

· jeux de stratégie Sokoban

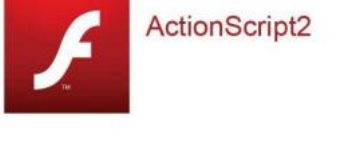

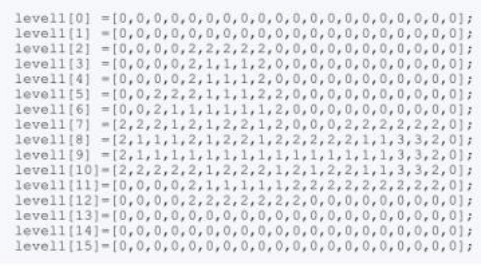

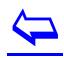